## SAP ABAP table /MRSS/T\_OPT\_GEN\_DYN\_BREAK {Optimized (Flexible) Break}

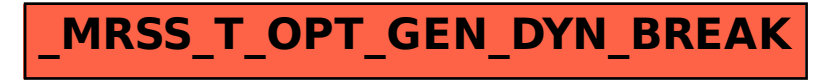